# **Entrenamiento Especializado**

**Entrenamiento Especializado en Técnicas para la Medición de Riesgos con el Uso de la Simulación de Montecarlo usando Risk Simulator.**

## **Descripción**

En este entrenamiento se abordará, desde un enfoque sencillo y práctico, la forma para trabajar la incertidumbre en la toma de decisiones a partir de la simulación de Monte Carlo, su aplicación en la formulación económica de proyectos y la estimación de capital económico regulatorio internacional. Al finalizar este entrenamiento, el participante manejará los conceptos y técnicas necesarias para llevar a cabo un análisis de incertidumbre y la posterior toma de decisiones usando Risk Simulator.

# **Dirigido a**

Personas que en sus actividades laborales y académicas requieran técnicas para cuantificar Riesgos Financieros y No Financieros.

### **Objetivo**

Desarrollar las destrezas y habilidades necesarias para el manejo idóneo de la simulación como herramienta soporte en las decisiones de inversión. Presentar algunas técnicas apropiadas para el análisis y modelamiento de riesgo y rendimiento, así como de otras variables económico financieras. Enseñar al participante el manejo del software de manera intuitiva y práctica.

## **Temario**

#### **1. Introducción al Concepto de Simulación**

- a. Números Aleatorios
- b. Escenario
- c. Modelo

#### **2. Estadística para la Simulación**

- a. Medidas de Tendencia Central
- b. Medidas de Dispersión o Variabilidad
- c. Medida de Asimetría
- d. Medida de Apuntalamiento
- e. Medidas de Asociación Lineal y No Lineal
- f. Pruebas de Hipótesis
- g. Distribución de Probabilidad para Variable Aleatoria Discreta
- h. Distribución de Probabilidad para Variable Aleatoria Continua

#### **3. Introducción a Risk Simulator**

- a. Perfiles
- b. Supuestos de Entrada
- c. Pronóstico de Salida
- d. Herramientas Analíticas
- e. Ajustes de Distribución

#### **4. Caso Aplicado para la Formulación de Proyectos de Inversión**

- a. Análisis de Sensibilidad Estático: Tornado y Araña
- b. Análisis de Escenarios
- c. Análisis de Sensibilidad Dinámico
- d. Comparación de Proyectos de Inversión con Gráficos Sobrepuestos
- e. Optimización de Proyectos de Inversión
- f. Construcción de la Frontera Eficiente

#### **5. Caso Aplicado para la Selección de Carteras con Activos Renta Variable**

- a. Modelo de Media y Varianza (Markowitz)
- b. Construcción de Carteras Eficientes con Optimización Estática y Dinámica
- c. Selección de Carteras: Índice de Sharpe y Omega de Keating

#### **6. Riesgo de Mercado**

- a. ¿Qué es el Valor en Riesgo (VaR)?
- b. Metodologías para la Medición del VaR (Paramétrico, Simulación Histórica y Simulación de Monte Carlo)
- c. Calculo del Conditional VaR (CVar)
- d. BackTesting
- e. Pruebas de Stress

#### **7. Pronóstico de Series de Tiempo**

- a. Componentes de una Serie de Tiempo
- b. Técnicas de Suavizamiento
- c. Uso del Suavizamiento Exponencial Simple para calcular Volatilidad Dinámica
- d. Mecanismos para juzgar las Técnicas de Pronóstico
- e. Introducción a la Metodología Box-Jenkins (ARIMA)
- f. ¿Qué es una Regresión? Modelo CAPM

#### **8. Modelos de Regresión No Lineal**

- a. Modelos de Máxima Verosimilitud-Logit y Probit
- b. Caso Aplicado: Cálculo de Probabilidades de Incumplimiento
- c. Estimación de la Pérdida Esperada, No Esperada y Catastrófica

#### **9. Riesgo Operativo**

- a. Uso de la Distribución Personalizada cuando no se tiene Información Histórica
- b. Ajuste de Distribución Discreto para Calcular la Frecuencia de Eventos
- c. Ajuste de Distribución Continuo para Calcular la Severidad de Eventos
- d. Cálculo de Pérdidas Esperadas por MMA.

### **Casos Aplicados**

- Riesgo de Mercado: Valor en Riesgo (VaR) para activos Renta Variable
- Riesgo de Crédito: Cálculo de Probabilidades de Incumplimiento
- Valoración Económica de Proyectos de Inversión
- Priorización de Proyectos bajo Incertidumbre
- Riesgo Operativo: Metodología de Medición Avanzada, Pérdida Esperada y carga de Capital.

## **Al final del Curso usted Podrá Solucionar los Siguiente Problemas:**

- Evaluar Decisiones de Inversión a partir del VAN y la TIR Bajo Incertidumbre
- Modelación de la Incertidumbre a partir de Distribuciones de Probabilidad
- Realizar Pronósticos de Variables Inciertas
- Optimizar Decisiones de Inversión de Proyectos y Carteras de Inversión

# **Instructores**

## **Miguel Ángel Bello Bernal, Mag.**

Economista de la Universidad de la Salle y MBA de la Universidad Villanueva en España. Actualmente, está acreditado con la Certificación Internacional en Gestión de Riesgos-CQRM impartida por el Dr. Johnathan Mun. Consultor y formador especialista en Software Shop. Profesor de estadística, econometría y analitica de datos, a nivel de pregrado y posgrado en el Colegio de Estudios Superiores de Administración (CESA) y otras universidades de Colombia. Cuenta con 7 años de experiencia como conferencista y capacitador internacional en análisis de riesgo y métodos cuantitativos para mejorar la toma de decisiones bajo escenarios de incertidumbre.

# **Información General**

# **Duración**

20 horas

# **Fecha de Inicio**

Lun. 06 de Mar de 2017

# **Horarios**

De 5:00 p.m. a 9:00 p.m. Fechas: Marzo 6 al 10 de 2017 Lugar: Centro de Investigación y Docencia Económicas - CIDE Laboratorios de Cómputo localizados en la planta baja del Edf. Biblioteca

# **Ciudad**

Ciudad de México (Distrito Federal, México)

# **Lugar:**

Centro de Investigación y Docencia Económicas - CIDE

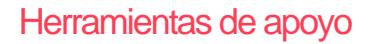

# Mayores informes de inscripción y costos

Entrenamientos@Software-Shop.com

# **Políticas**

Para conocer en detalle las condiciones y políticas de participación en los eventos, ingrese a nuestro link <https://www.software-shop.com/formacion/politicas>

[Inscríbete ahora](https://www.software-shop.com/formacion/formacion-info/3307)